# **Porovnání empirického a teoretického rozložení**

# **Osnova:**

- testy dobré shody pro diskrétní a spojité rozložení při úplně i neúplně specifikovaném problému

- jednoduchý test pro exponenciální a Poissonovo rozložení

# **Motivace**

Možnost použití statistických testů je podmíněna nějakými předpoklady o datech. Velmi často je to předpoklad o typu rozložení, z něhož získaná data pocházejí. Mnoho testů je založeno na předpokladu normality.

Opomíjení předpokladů o typu rozložení může v praxi vést i ke zcela zavádějícím výsledkům, proto je nutné věnovat tomuto problému patřičnou pozornost.

#### **Testy dobré shody pro diskrétní a spojité rozložení**

Testujeme hypotézu, která tvrdí, že náhodný výběr  $X_1, ..., X_n$  pochází z rozložení s distribuční funkcí  $\Phi(x)$ .

- a) Je-li distribuční funkce spojitá, pak data rozdělíme do r třídicích intervalů  $(u_j, u_{j+1}), j = 1, ..., r$ . Zjistíme absolutní četnost n<sub>j</sub> j-tého třídicího intervalu a vypočteme pravděpodobnost p<sub>j</sub>, že náhodná veličina X s distribuční funkcí  $\Phi(x)$ se bude realizovat v j-tém třídicím intervalu. Platí-li nulová hypotéza, pak  $p_j = P(u_j < X \le u_{j+1}) = \Phi(u_{j+1}) - \Phi(u_j)$ .
- b) Má-li distribuční funkce nejvýše spočetně mnoho bodů nespojitosti, pak místo třídicích intervalů použijeme varianty  $x_{[j]}$ , j = 1, ..., r. Pro variantu  $x_{[j]}$  zjistíme absolutní četnost  $n_j$  a vypočteme pravděpodobnost  $p_j$ , že náhodná veličina X s distribuční funkcí Φ(x) se bude realizovat variantou x<sub>[j]</sub>. Platí-li nulová hypotéza, pak

$$
p_{j} = \Phi\left(x_{[j]}\right) - \lim_{x \to x_{[j]^{-}} \Phi\left(x\right) = P\left(X = x_{[j]}\right).
$$
  
Testová statistika:  $K = \sum_{j=1}^{r} \frac{(n_{j} - np_{j})^{2}}{np_{j}}$ . Platí-li nulová hypotéza, pak  $K \approx \chi^{2}(r-1-p)$ , kde p je počet odhadovaných

parametrů daného rozložení. (Např. pro normální rozložení p = 2, protože z dat odhadujeme střední hodnotu a rozptyl.) Nulovou hypotézu zamítáme na asymptotické hladině významnosti α, když testová statistika K $\geq \chi^2_{1\text{-}\alpha}$ (r-1-p). Aproximace se považuje za vyhovující, když teoretické četnosti n $p_j \geq 5$ , j = 1, ..., r.

**Upozornění**: Hodnota testové statistiky K je silně závislá na volbě třídicích intervalů. Navíc při nesplnění podmínky  $np_j \geq 5$ , j = 1, ..., r je třeba některé intervaly resp. varianty slučovat, což vede ke ztrátě informace.

#### **Příklad: Testování shody empirického a teoretického rozložení při úplně specifikovaném problému**

Byl zjišťován počet poruch určitého zařízení za 100 hodin provozu ve 150 disjunktních 100 h intervalech. Výsledky měření:

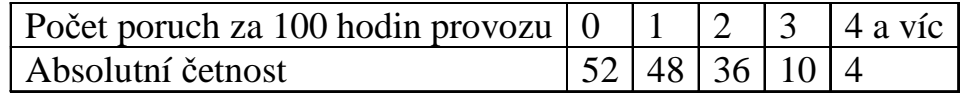

Na asymptotické hladině významnosti 0,05 testujte hypotézu, že náhodný výběr  $X_1, ..., X_{150}$  pochází z rozložení Po(1,2).

### **Řešení**:

Pravděpodobnost, že náhodná veličina s rozložením Po( $\lambda$ ), kde  $\lambda = 1,2$  bude nabývat hodnot 0, 1, ..., 4 a víc je

$$
p_j = \frac{\lambda^j}{j!} e^{-\lambda} = \frac{1, 2^j}{j!} e^{-1, 2}, j = 0, 1, 2, 3, p_4 = 1 - (p_0 + p_1 + p_2 + p_3).
$$

Výpočty potřebné pro stanovení testové statistiky K uspořádáme do tabulky.

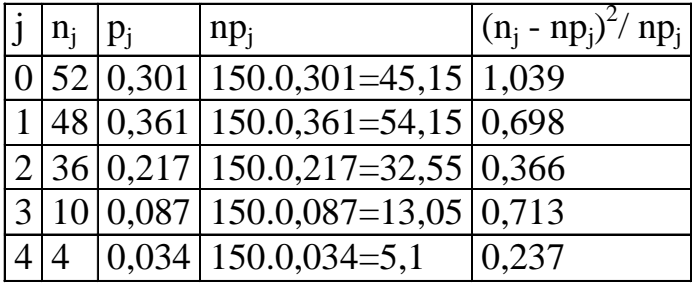

Podmínky dobré aproximace jsou splněny, všechny teoretické četnosti jsou větší než 5.

 $K = 1,039 + 0,698 + 0,713 + 0,237 = 3,053$ , r = 5,  $\chi^2_{0.95}(4) = 9,488$ . Protože 3,053 < 9,488, nulovou hypotézu nezamítáme na asymptotické hladině významnosti 0,05.

## **Výpočet pomocí systému STATISTICA:**

 Načteme datový soubor poruchy.sta. Proměnná POCET obsahuje počet poruch, proměnná CETNOST pak absolutní četnosti zjištěného počtu poruch.

 Statistiky – Prokládání rozdělení – Diskrétní rozdělení – Poissonovo – OK – Proměnná POCET – klikneme na ikonu se závažím – Proměnná vah CETNOST – Stav Zapnuto – OK – záložka Parametry - Lambda 1,2 - Výpočet.

Pozorované -

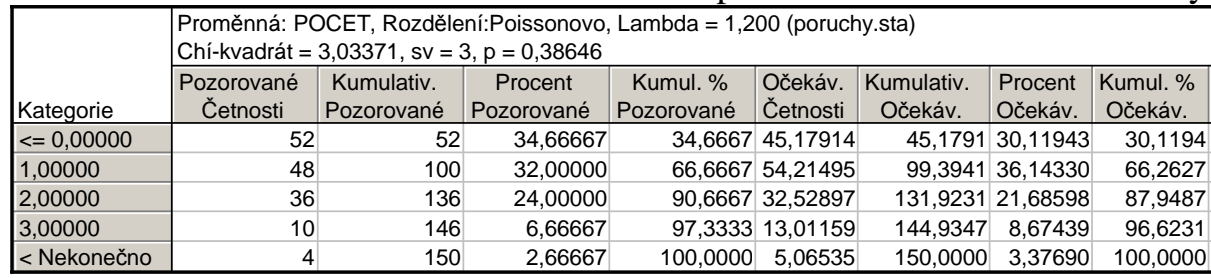

 V záhlaví výstupní tabulky je uvedena hodnota testového kritéria (3,03371), počet stupňů volnosti = 3 a p-hodnota (0,38646). Nulová hypotéza se tedy nezamítá na asymptotické hladině významnosti 0,05.

 Počet stupňů volnosti 3 však neodpovídá tomu, že známe parametr <sup>λ</sup>, ve skutečnosti je počet stupňů volnosti 4. Proto pro výpočet p-hodnoty otevřeme nový datový soubor o jedné proměnné a jednom případu.

Do Dlouhého jména napíšeme =1-IChi2(3,03371;4). Dostaneme p-hodnotu 0,5522.

 Pro vytvoření grafu se vrátíme do Proložení diskrétních rozložení – Základní výsledky – Graf pozorovaného a očekávaného rozdělení

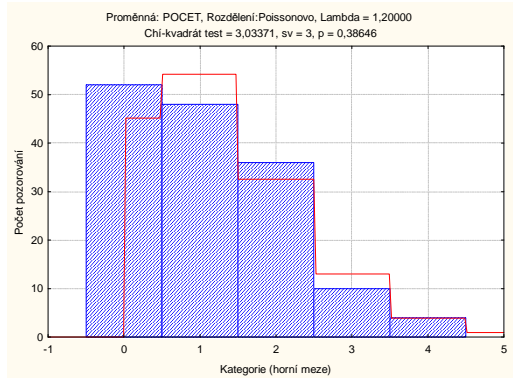

V grafu jsou patrné určité rozdíly mezi hodnotami pravděpodobnostní a četnostní funkce, ale tyto rozdíly nejsou příliš velké.

#### **Příklad: Testování shody empirického a teoretického rozložení při neúplně specifikovaném problému**

V tabulce jsou roztříděny fotbalové zápasy určité soutěže podle počtu vstřelených branek.

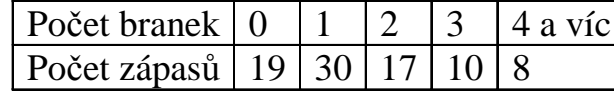

Na hladině významnosti 0,05 testujte hypotézu, že jde o výběr z Poissonova rozložení.

#### **Výpočet pomocí systému STATISTICA:**

 Načteme datový soubor branky.sta. Proměnná POCET obsahuje počet vstřelených branek, proměnná CETNOST pak počet zápasů, v nichž bylo dosaženo zjištěného počtu branek.

 Statistiky – Prokládání rozdělení – Diskrétní rozdělení – Poissonovo – OK – Proměnná POCET – klikneme na ikonu se závažím – Proměnná vah CETNOST – Stav Zapnuto – OK – Výpočet.

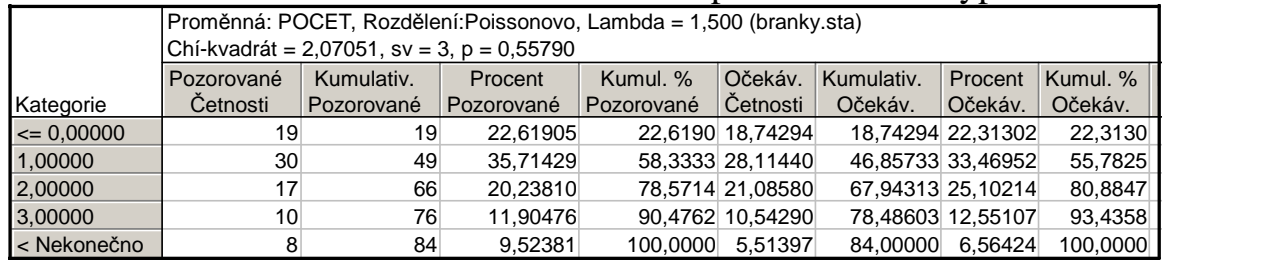

 V tomto případě je parametr λ Poissonova rozložení neznámý, je odhadnut pomocí výběrového průměru a odhad činí 1,5. Dále je v záhlaví výstupní tabulky uvedena hodnota testového kritéria (Chí kvadrát = 2,07051), počet stupňů volnosti  $r-p-1=5-1-1=3$  a p-hodnota (0,5578). Nulová hypotéza se tedy nezamítá na asymptotické hladině významnosti 0,05. Pro vytvoření grafu se vrátíme do Proložení diskrétních rozložení – Základní výsledky – Graf pozorovaného a očekávaného rozdělení.

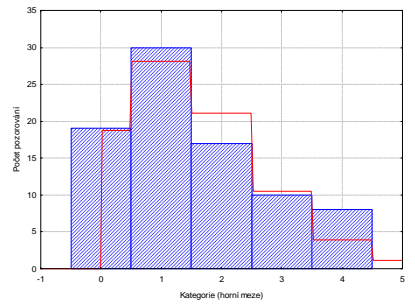

**Poznámka k testu dobré shody**: Tento test může být použit i v těch případech, kdy rozložení, z něhož daný náhodný výbě<sup>r</sup> pochází, neodpovídá nějakému známému rozložení (např. exponenciálnímu, normálnímu, Poissonovu, ...), ale je určeno intuitivně nebo na základě zkušenosti.

**Příklad:** Ve svých pokusech pozoroval J.G. Mendel 10 rostlin hrachu a na každé z nich počet žlutých a zelených semen. Výsledky pokusu:

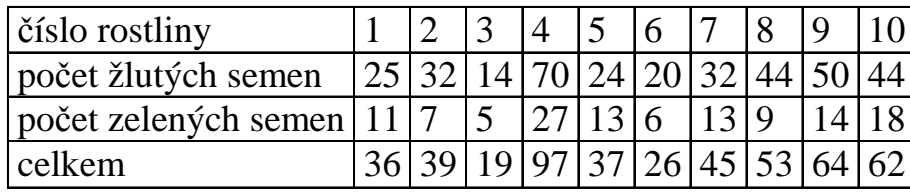

Z genetických modelů vyplývá, že pravděpodobnost výskytu žlutého semene by měla být 0,75 a zeleného 0,25. Na asymptotické hladině významnosti 0,05 testujte hypotézu, že výsledky Mendelových pokusů se shodují s modelem.

## **Řešení**:

Výpočty potřebné pro stanovení testové statistiky K uspořádáme do tabulky.

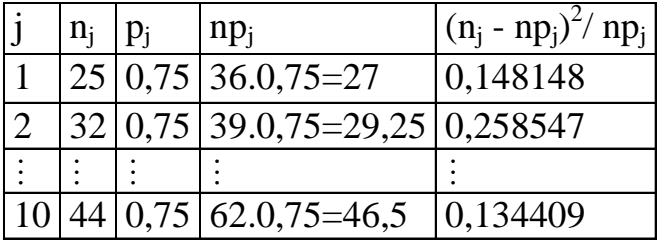

 $K = 0,148148 + 0,258547 + ... + 0,134409 = 1,797495, r = 10, \chi^2_{.0.95}(9) = 16,9.$ Protože 1,797495 < 16,9, nulovou hypotézu nezamítáme na asymptotické hladině významnosti 0,05.

### **Výpočet pomocí systému STATISTICA:**

 Načteme datový soubor Mendel hrach.sta. Proměnná celkem obsahuje celkový počet semen, X obsahuje pozorovaný počet žlutých semen a Y vypočítané teoretické četnosti žlutých semen (v našem případě celkem\*0,75). Statistiky – Neparametrická statistika – Pozorované versus očekávané  $\chi^2$  – OK - Pozorované četnosti X, Očekávané četnosti Y - OK – Výpočet. Dostaneme tabulku:

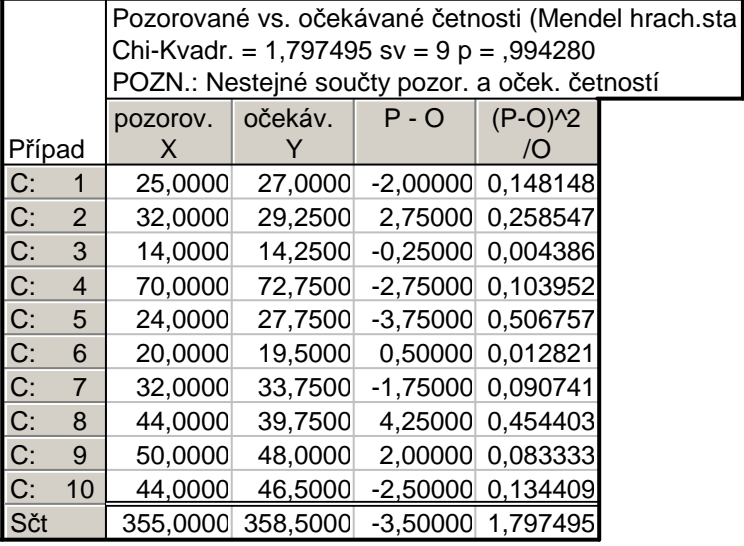

Ve výstupní tabulce najdeme hodnotu testové statistiky (Chi-Kvadr = 1,797495), počet stupňů volnosti (sv = 9) a odpovídající p-hodnotu, kterou porovnáme se zvolenou hladinou významnosti. V našem případě je p-hodnota 0,99428, takže nulová hypotéza se nezamítá na asymptotické hladině významnosti 0,05.

**Příklad**: Při 60 hodech kostkou jsme dosáhli těchto výsledků: 9 x jednička, 11 x dvojka, 10 x trojka, 13 x čtyřka, 11 x pětka a 6 x šestka. Na asymptotické hladině významnosti 0,05 testujte hypotézu, že kostka je homogenní.  $\mathbf{\hat{R}}$ **ešení:** n = 60

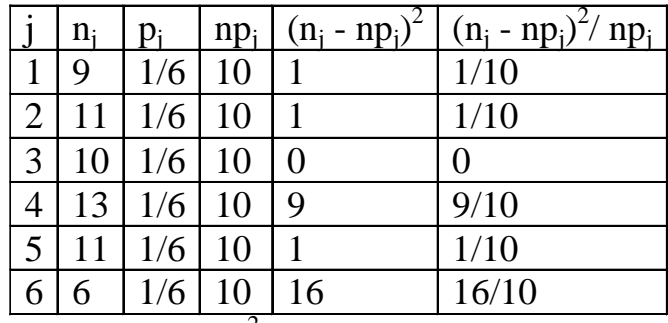

 $K = 2.8$ , r = 6, p = 0,  $\chi^2_{0.95}(5) = 11,07$ . Protože K < 11,07, H<sub>0</sub> nezamítáme na asymptotické hladině významnosti 0,05.

#### **Výpočet pomocí systému STATISTICA:**

 Načteme datový soubor kostka.sta. Proměnná X obsahuje pozorované četnosti jednotlivých čísel 1, …, 6 a proměnná Y obsahuje teoretické četnosti (v našem případě 10).

Statistiky – Neparametrická statistika – Pozorované versus očekávané  $\chi^2$  – OK - Pozorované četnosti X, Očekávané četnosti Y - OK – Výpočet. Dostaneme tabulku:

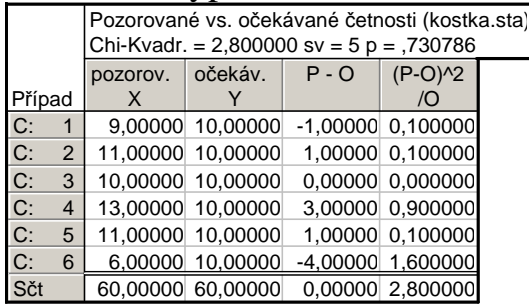

Ve výstupní tabulce najdeme hodnotu testové statistiky (Chi-Kvadr = 2,8), počet stupňů volnosti (sv = 5) a odpovídající phodnotu, kterou porovnáme se zvolenou hladinou významnosti. V našem případě je p-hodnota 0,730786, takže nulová hypotéza se nezamítá na asymptotické hladině významnosti 0,05.

**Příklad:** Ze záznamů autosalónu byl ve 100 náhodně vybraných dnech zjištěn počet prodaných aut.

Počet prodaných aut za den 0 1 2 3 4 5 a víc

Počet dnů 9 43 29 11 5 3

 Na asymptotické hladině významnosti 0,05 testujte hypotézu, že počet prodaných aut za den se řídí Poissonovým rozložením.

## **Řešení**:

Parametr λ Poissonova rozložení neznáme, odhadneme ho pomocí výběrového průměru.

 $=\frac{1}{n}\sum_{j=1}^{n} n_j x_{[j]} = \frac{1}{100} (0.9 + 1.43 + 2.29 + 3.11 + 4.5 + 5.3) = 1.7 = \hat{\lambda}$  $m = \frac{1}{n} \sum_{j=1}^{r} n_j x_{[j]} = \frac{1}{100} (0.9 + 1.43 + 2.29 + 3.11 + 4.5 + 5.3) = 1.7 = \hat{\lambda}$ . Pravděpodobnost, že náhodná veličina X ~ Po(1,7) bude

nabývat hodnot  $p_j$ ,  $j = 0,1,2,3,4,5$  a víc, je  $p_j = \frac{1.7^j}{i!} e^{-1.7}$ ,  $j = 0,1,2,3,4$ ,  $p_5 = 1 - (p_0 + p_1 + p_2 + p_3 + p_4)$  $p_j = \frac{1.7^j}{j!} e^{-1.7}$ , j = 0,1,2,3, 4, p<sub>5</sub> = 1 - (p<sub>0</sub> + p<sub>1</sub> + p<sub>2</sub> + p<sub>3</sub> + p

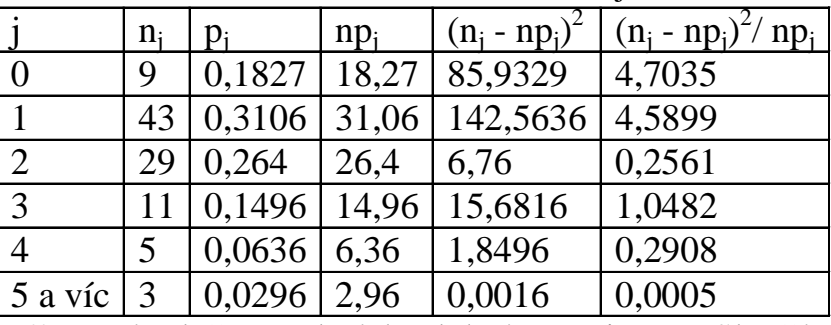

Vidíme, že není splněna podmínka dobré aproximace. Sloučíme proto varianty 4 a 5.

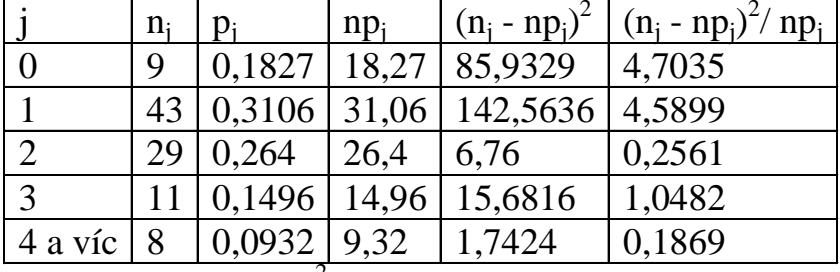

K = 10,7846, r = 5, p = 1,  $\chi^2_{0.95}(3)$  = 7,815. Protože K  $\geq$  7,815, H<sub>0</sub> zamítáme na asymptotické hladině významnosti 0,05.

## **Výpočet pomocí systému STATISTICA:**

Načteme datový soubor autosalon.sta. Proměnná POCET obsahuje počet prodaných aut, proměnná CETNOST pak počet dnů, v nichž byl prodán zjištěný počet aut.

Statistiky – Prokládání rozdělení – Diskrétní rozdělení – Poissonovo – OK – Proměnná POCET – klikneme na ikonu se závažím – Proměnná vah CETNOST – Stav Zapnuto – OK – Výpočet.

Pozorované -

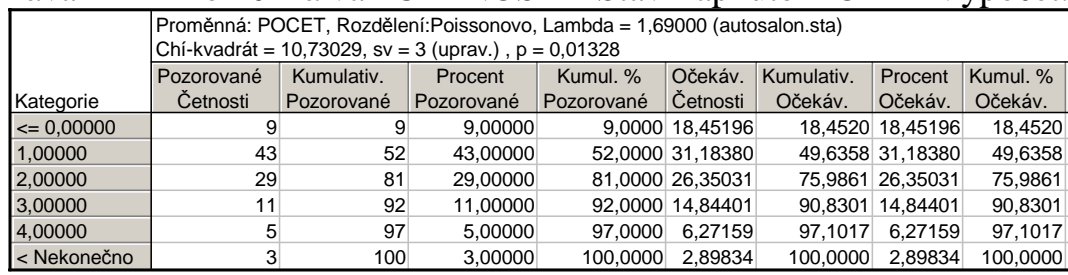

 V záhlaví výstupní tabulky uvedena hodnota testového kritéria (10,73029), počet stupňů volnosti 3 a p-hodnota (0,01328). Nulová hypotéza se tedy zamítá na asymptotické hladině významnosti 0,05.

Vidíme, že nesouhlasí počet stupňů volnosti, měl by být 4. Proto p-hodnotu vypočteme zvlášť. Otevřeme nový datový soubor o jedné proměnné a jednom případu. Do Dlouhého jména napíšeme =1-IChi2(10,73029;4). Dostaneme p-hodnotu 0,0298.

 Pro vytvoření grafu se vrátíme do Proložení diskrétních rozložení – Základní výsledky – Graf pozorovaného a očekávaného rozdělení.

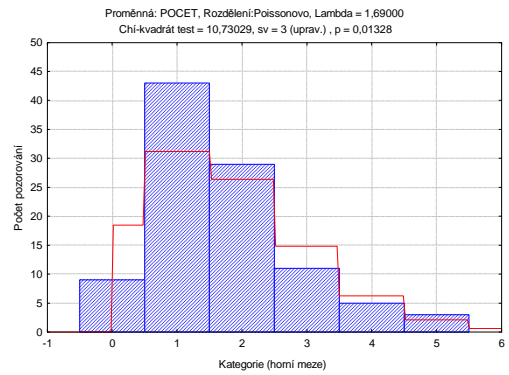

V tomto případě jsou patrné značné rozdíly mezi pozorovanými a teoretickými četnostmi.

# **Test pomocí modulu Rozdělení & simulace**

Statistiky - Rozdělení & simulace – Proložení dat rozděleními – OK – zapneme proměnnou vah cetnost – OK – Proměnné – Diskrétní proměnné: počet – OK – na záložce Diskrétní proměnné ponecháme pouze Poissonovo rozložení – OK – Souhrnné statistiky rozdělení

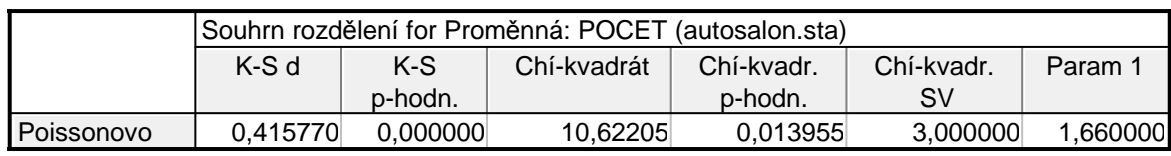

Hodnota testové statistiky chí-kvadrát testu dobré shody je 10,62205, počet stupňů volnosti je 3 a odpovídající p-hodnota je 0,013955. Na asymptotické hladině významnosti 0,05 tedy zamítáme hypotézu, že daný náhodný výběr pochází z Poissonova rozložení.

Stejně jako při předešlém způsobu provedení testu dobré shody zjišťujeme, že počet stupňůvolnosti má být 4, nikoliv 3.

Výpočet ještě můžeme doplnit kvantil – kvantilovým grafem:

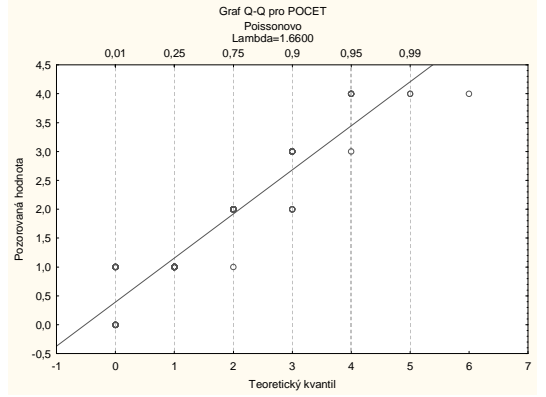

#### **Jednoduchý test exponenciálního rozložení**

Testujeme hypotézu, která tvrdí, že náhodný výběr  $X_1, ..., X_n$  pochází z exponenciálního rozložení. Označme M výběrový průměr a S $^2$  výběrový rozptyl tohoto náhodného výběru. Víme, že střední hodnota náhodné veličiny X ~ Ex( $\lambda$ ) je E(X) = 1/ $\lambda$ a rozptyl je  $D(X) = 1/\lambda^2$ .

Test založíme na statistice  $K = \frac{(n-1)S^2}{M^2}$ , která se v případě platnosti H<sub>0</sub> asymptoticky řídí rozložením  $\chi^2$ (n-1). Kritický obor:  $W = \langle 0, \chi^2_{\alpha/2}(n-1) \rangle \cup \langle \chi^2_{1-\alpha/2}(n-1), \infty \rangle$ .

Jestliže  $K \in W$  ,  $H_0$  zamítáme na asymptotické hladině významnosti α.

**Příklad:** Byla zkoumána doba životnosti 45 součástek (v hodinách). Zjistili jsme, že průměrná doba životnosti činila m = 99,93 h a rozptyl s<sup>2</sup> = 7328,91 h<sup>2</sup>. Na asymptotické hladině významnosti 0,05 testujte hypotézu, že daný náhodný výběr pochází z exponenciálního rozložení. **Řešení:** 

# Testová statistika:  $K = \frac{(n-1)S^2}{M^2} = \frac{44 \cdot 7328,91}{99,93^2} = 32,2924$ Kritický obor: W =  $\left\langle 0, \chi^2{}_{\alpha/2}(\mathrm{n-1}) \right\rangle \cup \left\langle \chi^2{}_{\mathsf{1-\alpha/2}}(\mathrm{n-1}), \infty \right)$  =  $\left\langle 0, \chi^2{}_{0.025}(44) \right\rangle \cup \left\langle \chi^2{}_{0.975}(44), \infty \right)$  =  $\left\langle 0, 27, 575 \right\rangle \cup \left\langle 64, 202, \infty \right\rangle$ Protože se testová statistika nerealizuje v kritickém oboru, hypotézu o exponenciálním rozložení nezamítáme na asymptotické hladině významnosti 0,05.

#### **Jednoduchý test Poissonova rozložení**

Testujeme hypotézu, která tvrdí, že náhodný výběr  $X_1, ..., X_n$  pochází z Poissonova rozložení. Označme M výběrový průměr a S<sup>2</sup> výběrový rozptyl tohoto náhodného výběru. Víme, že střední hodnota náhodné veličiny X ~ Po( $\lambda$ ) je E(X) =  $\lambda$  a rozptyl je  $D(X) = \lambda$ .

Test založíme na statistice  $K = \frac{(n-1)}{n}$ MKritický obor:  $W = \langle 0, \chi^2_{\alpha/2}(n-1) \rangle \cup \langle \chi^2_{1-\alpha/2}(n-1), \infty \rangle$ .  $K = \frac{(n-1)S}{n}$  $K = \frac{(n-1)S^2}{M}$ , která se v případě platnosti H<sub>0</sub> asymptoticky řídí rozložením  $\chi^2(n-1)$ .

**Příklad:** Studujeme rozložení počtu pacientů, kteří během 75 dnů přijdou na pohotovost. Osmihodinovou pracovní dobu rozdělíme do půlhodinových intervalů a v každém intervalu zjistíme počet příchozích pacientů:

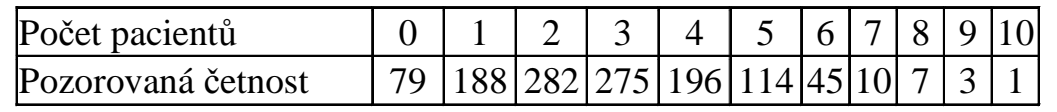

Na asymptotické hladině významnosti 0,05 testujte hypotézu, že daný náhodný výběr pochází z Poissonova rozložení. **Řešení:** 

Nejprve musíme vypočítat realizaci výběrového průměru a výběrového rozptylu:

$$
m = \frac{1}{1200} (0.79 + 1.188 + ... + 10.1) = 2,80\overline{3}
$$
  
\n
$$
s^{2} = \frac{1}{1199} [79 \cdot (0 - 2,80\overline{3})^{2} + 188 \cdot (1 - 2,80\overline{3})^{2} + ... + 1 \cdot (10 - 2,80\overline{3})^{2}] = 2,708579
$$
  
\n
$$
K = \frac{(n-1)S^{2}}{M} = \frac{1199 \cdot 2,708579}{2,80\overline{3}} = 1158,579,
$$

Kritický obor: W =  $\left\langle 0, \chi^2_{\alpha/2} (n-1) \right\rangle \cup \left\langle \chi^2_{1-\alpha/2} (n-1) \right\rangle \infty \right) = \left\langle 0,1104,93 \right\rangle \cup \left\langle 1296,86; \infty \right)$ H0 nezamítáme na asymptotické hladině významnosti 0,05.

# **Provedení jednoduchého testu Poissonova rozložení v systému STATISTICA**

Vytvoříme datový soubor o dvou proměnných počet a četnost a 11 případech. Do proměnné počet uložíme počty pacientů od 0 do 11 (do Dlouhého jména napíšeme =v0-1) a do proměnné četnost napíšeme pozorované četnosti.

Statistiky – Základní statistiky/tabulky – Popisné statistiky – OK- zapneme proměnnou vah četnost – OK – Proměnné počet – OK – na záložce Detailní výsledky vybereme Počet platných – Průměr, Rozptyl – OK. K výstupní tabulce přidáme tři nové proměnné K, kvantil1, kvantil2. Do Dlouhého jména proměnné K napíšeme =(v1-1)\*v3/v2, do Dlouhého jména proměnné kvantil1 napíšeme =VChi2(0,025;1999) a Dlouhého jména proměnné kvantil2 napíšeme =VChi2(0,975;1999).

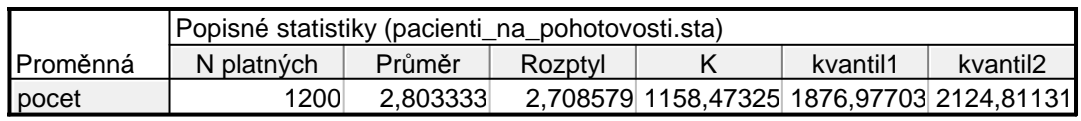

Vidíme, že testová statistika K = 1158,98 nepatří do kritického oboru  $W = \langle 0, 1876, 98 \rangle \cup \langle 2124, 81, \infty \rangle$ , tedy na asymptotické hladině významnosti 0,05 nezamítáme hypotézu, že počet pacientů na pohotovosti se řídí Poissonovým rozložením. **Příklad:** V systému hromadné obsluhy byla sledována doba obsluhy 70 zákazníků (v min). Výsledky jsou uvedeny v tabulce rozložení četností:

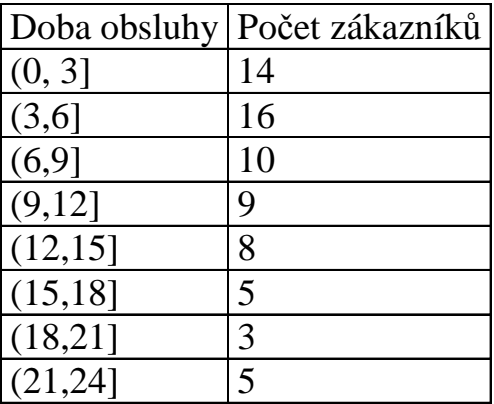

Na asymptotické hladině významnosti 0,05 testujte hypotézu, že daný náhodný výběr pochází z exponenciálního rozložení. Použijte:

a) test dobré shody,

b) jednoduchý test exponenciálního rozložení

## **Řešení:**

Testujeme H<sub>0</sub>: náhodný výběr  $X_1, ..., X_{70}$  pochází z  $Ex(\lambda)$  proti H<sub>1</sub>: non H<sub>0</sub>.

Ad a) Nejprve odhadneme parametr λ exponentiálního rozložení: 
$$
\hat{\lambda} = \frac{1}{m} = \frac{1}{\frac{1}{n} \sum_{j=0}^{n} n_j x_{[j]}} = \frac{1}{70} (14 \cdot 1.5 + 16 \cdot 4.5 + ... + 5 \cdot 22.5) = 0.1122
$$

Pravděpodobnost, že náhodná veličina s rozložením Ex( $\lambda$ ), kde  $\lambda=0,1122$  se bude realizovat v intervalu  $\left(u_j,u_{j+1}\right)$  je  $p_j = \Phi(u_{j+1}) - \Phi(u_j), j = 1, ..., r$ , kde  $\Phi(x) = 1 - e^{-\lambda x}$ . Výpočty potřebné pro stanovení testové statistiky K uspořádáme do tabulky.

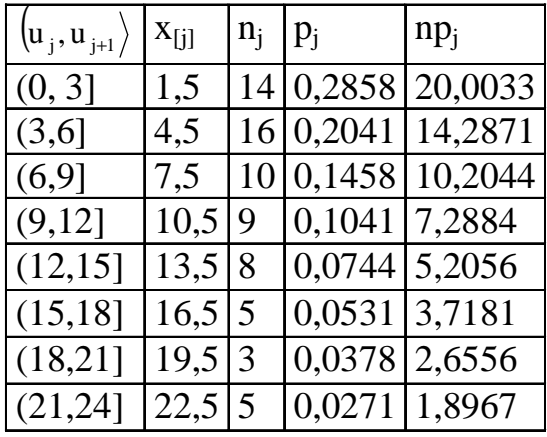

Podmínky dobré aproximace nejsou splněny, sloučíme tedy intervaly (15,18], (18,21] a (21,24].

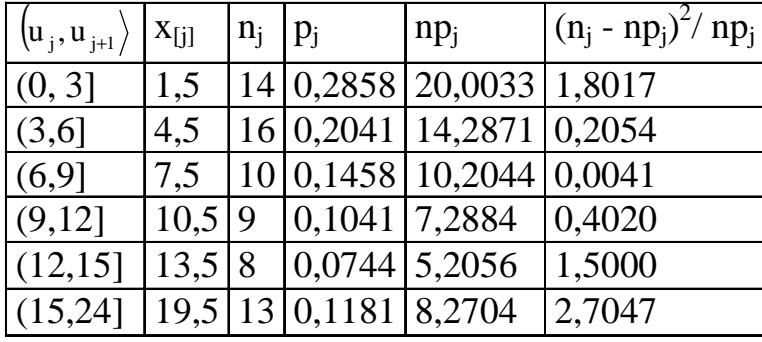

Testová statistika K = 1,8017 + … + 2,7047 = 6,6178, r = 6, p = 1, r – p – 1 = 4,  $\chi^2_{0.95}(4)$  = 9,4877.<br>Testová statistika se nerealizuje v kritickém oboru W =  $(9,4877,\infty)$ , na asymptotické hladině významnosti 0,05 ne zamítnout hypotézu, že doba obsluhy se řídí exponenciálním rozložením.

Ad b) Jednoduchý test exponenciálního rozložení je založen na statistice  $\frac{(n-1)}{2}$ 2 Mn1S $K=\frac{(11-1)}{2}$  $=\frac{1}{M^2}$ , která se v případě platnosti H<sub>0</sub> asymptoticky řídí rozložením  $\chi^2(n-1)$ . Kritický obor:  $\mathrm{W} = \left\langle 0, \chi^2_{\alpha/2}(n-1) \right\rangle \cup \left\langle \chi^2_{\left. 1-\alpha/2}(n-1), \infty \right. \right\rangle$  Nejprve musíme vypočítat realizaci výběrového průměru a výběrového rozptylu: $\langle \alpha/2(n-1) \rangle \cup \langle \chi^2_{1-\alpha/2}(n-1) \rangle \infty$ .  $\frac{1}{70}(14.1,5+16.4,5+\ldots+5.22,5)=8,9143$  $\frac{1}{50} \left[ 19 \cdot (1.5 - 8.9143)^2 + 16 \cdot (4.5 - 8.9143)^2 + \ldots + 5 \cdot (22.5 - 8.9143)^2 \right]$ 1 $m = \frac{1}{70} (14.1, 5 + 16.4, 5 + ... + 5.22, 5) =$  $\frac{1}{69} [19 \cdot (1,5 - 8,9143)^2 + 16 \cdot (4,5 - 8,9143)^2 + \ldots + 5 \cdot (22,5 - 8,9143)^2] = 41,1447$  $(n-1)$ 1 $\mathrm{s}^{-}= \sigma^2 = \frac{1}{69} [19 \cdot (1.5 - 8.9143)^2 + 16 \cdot (4.5 - 8.9143)^2 + \ldots + 5 \cdot (22.5 - 8.9143)^2]$  $\dots$ +5 $\cdot$ (22,5 $-$ 8,9143) ]=  $\frac{35}{2}$  =  $\frac{35}{2}$  = 35,7265  $\frac{69 \cdot 41,1447}{8,9143^2} = 35,726$ MKritický obor:  $\text{W} = \left\langle 0, \chi^2_{0.025}(69) \right\rangle \cup \left\langle \chi^2_{0.975}(69), \infty \right) = \left\langle 0;47,9242 \right\rangle \cup \left\langle 93,8565, \infty \right\rangle$ n1S $K = \frac{(1 - 1)}{2}$ <sup>2</sup> 8 9 1  $\mathbf{A}^{2}$ 2 =⋅ = $=$   $-$ .  $\rm H_{0}$  zamítáme na asymptotické hladině významnosti  $0,\!05.$  $\langle 2_{0.025}(69) \rangle \cup \langle \chi^2_{0.975}(69) \rangle \infty$  =  $\langle 0.47, 9242 \rangle \cup \langle 93, 8565, \infty \rangle$ .

# **Provedení jednoduchého testu exponenciálního rozložení v systému STATISTICA**

Vytvoříme datový soubor o dvou proměnných X a četnost a 8 případech. Do proměnné X uložíme středy třídicích intervalů, tj. 1,5, 4,5 atd. až 22,5 a do proměnné četnost napíšeme pozorované počty zákazníků v jednotlivých třídicích intervalech. Statistiky – Základní statistiky/tabulky – Popisné statistiky – OK- zapneme proměnnou vah četnost – OK – Proměnné počet – OK – na záložce Detailní výsledky vybereme Počet platných – Průměr, Rozptyl – OK. K výstupní tabulce přidáme tři nové proměnné K, kvantil1, kvantil2. Do Dlouhého jména proměnné K napíšeme =(v1-1)\*v3/v2^2, do Dlouhého jména proměnné kvantil1 napíšeme =VChi2(0,025;69) a Dlouhého jména proměnné kvantil2 napíšeme  $=$ VChi2(0,975;69).

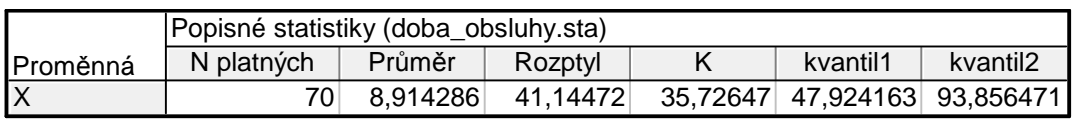

Vidíme, že testová statistika K = 35,7265 patří do kritického oboru  $W = \langle 0,47,92 \rangle \cup \langle 93,86, \infty \rangle$ , tedy na asymptotické hladině významnosti 0,05 zamítáme hypotézu, že doby obsluhy zákazníků se řídí exponenciálním rozložením.